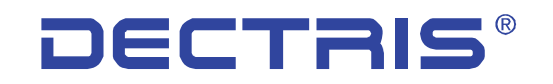

detecting the future

### *A generic frame-reading API for a runtime-loadable library*

*K. Diederichs<sup>2</sup>, V. Boccone<sup>1</sup>, A. Förster<sup>1</sup>, <u>M. Mathes</u><sup>1</sup>, V. Pilipp<sup>1</sup>, High Data Rate MX, 2. September 2016*

<sup>1</sup> Dectris Ltd. (Baden, Switzerland) <sup>2</sup> Universität Konstanz (Germany)

**DECTRIS Ltd.** 5405 Baden-Dättwil **Switzerland www.dectris.com**

## *Current Situation*

- *Efficient processing of data sets requires fast parallel (threaded) reading of a dataset.*
- *Developers of processing software have little resources to keep up with the changes, and little incentive to implement yet another format. Especially the more complex it is.*
- *Users are about workarounds.*
- *Any new format or change will require adaptations in each software packages consuming this kind of data.*

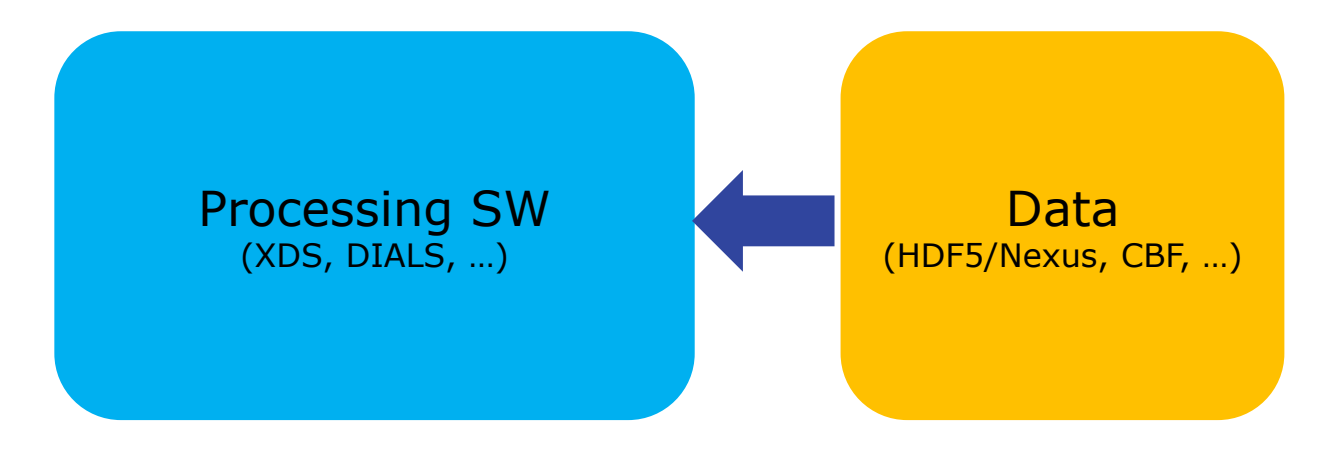

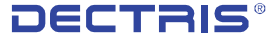

# *Another approach*

- *A separation between code for reading data and processing data would make everyone's job easier.*
- *The code for reading data can be physically separated from the code processing data by a plugin mechanism.*
- *This allows every user to feed the processing software with his data in an optimal way.*
- *Ideally the community agree on a common set of plugins to ensure reliable usage.*

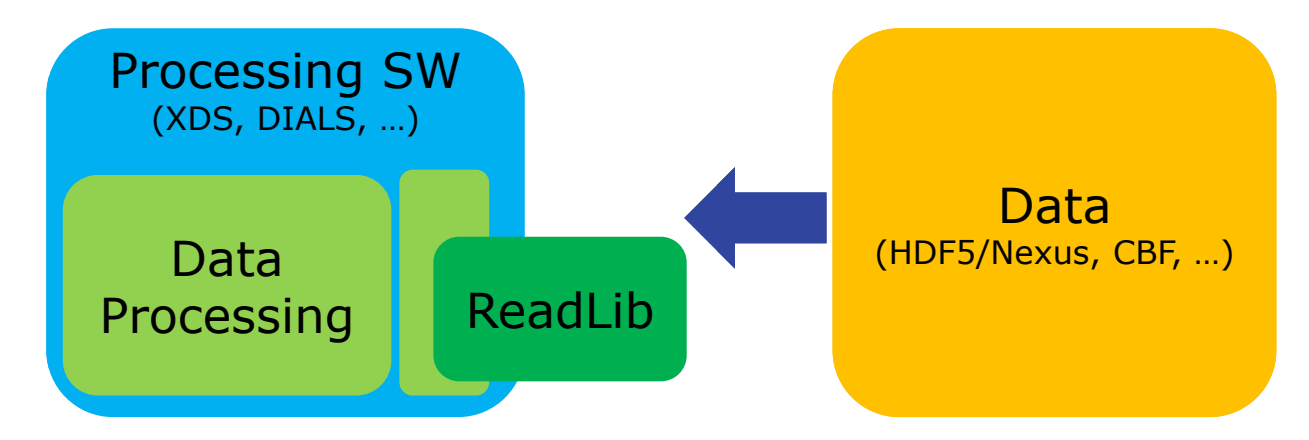

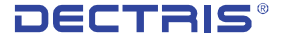

# *Frame reading in XDS*

- *The steps performed by XDS during processing can be cut down to four operations.*
	- *Open a resource providing the frames of a dataset*
	- *Gather information about the contained data*
	- *Get a frame for analysis*
	- *Close the resource*
- *This generalization is not limited to XDS but could also be applied to other programs.*
- *Plugin mechanism integrated in XDS*
	- *XDS loads the library dynamically at runtime using dlopen/dlsym/dlclose.*
	- *The user sets LD\_LIBRARY\_PATH to it. XDS opens the library specified with a "DETECTOR=libdectrish5toxds" line in XDS.INP, and uses the API-defined routine names.*

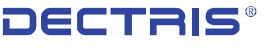

# *DECTRIS HDF5 Plug-In*

#### *Two Goals*

- *Using the plug-in mechanism to speed up processing of HDF5 data with XDS*
- *Show HDF5 is not bound to the library provided by the HDF5 group as the format is documented*

#### *HDF5 plugin*

- *Does not use any code of the HDF5 group*
- *Only reads a limited subset of HDF5 data*
- *DISCLAIMER: Proof of principle, far from being production ready code*
- *<https://github.com/dectris/dectris-xds-plugin>*

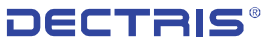

## *DECTRIS HDF5 Plug-In*

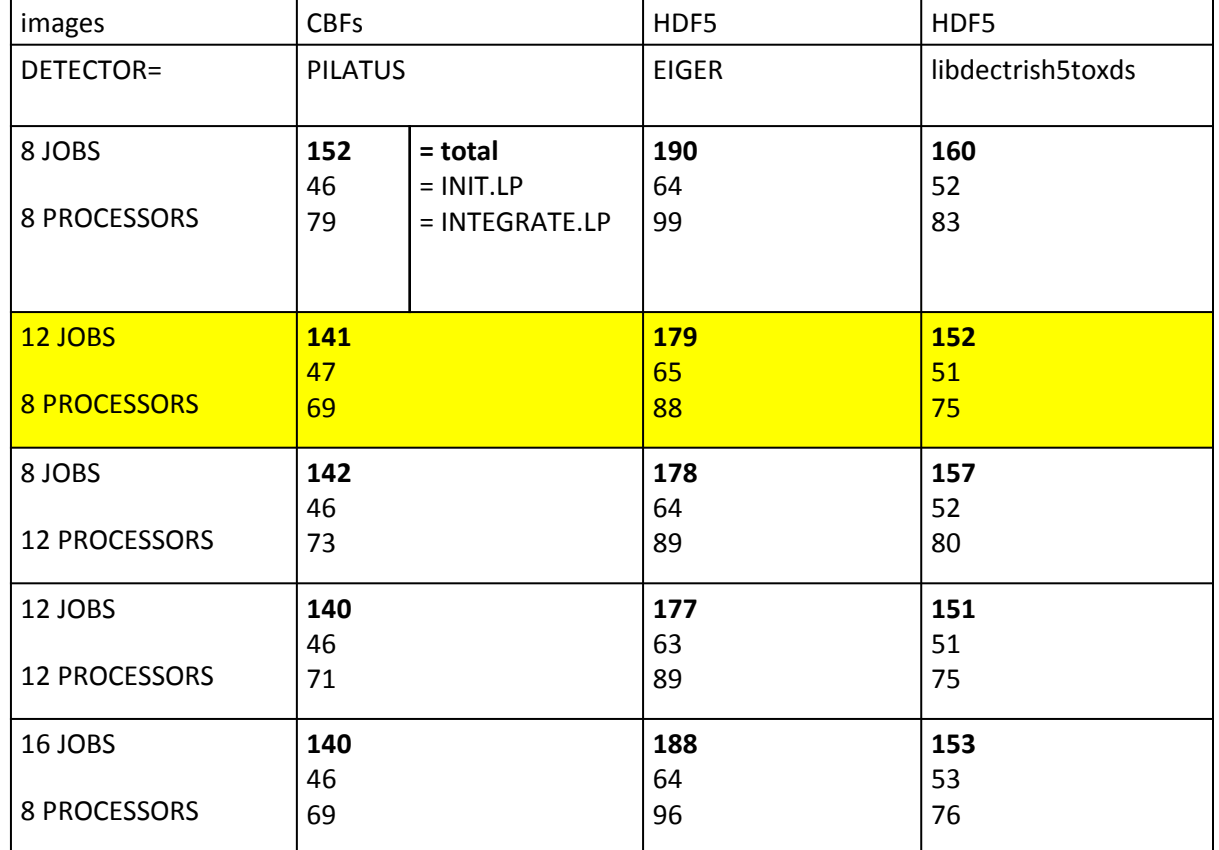

Datensatz: lysoHG4\_t0p01\_0p1d\_0p1s\_d150\_360deg\_master.h5 (lz4), PSI, 3 Feb 2015 Dell PowerEdge 930, elapsed wall-clock times for individual steps, all data on RAM disk

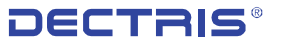

# *HDF5 Hybrid Plug-In*

- *HDF5 is a complex file format – no need to reinvent wheel*
- *With the official hdf5 lib you are able to read all hdf5 files*
- *The only time critical task is the reading of the data arrays*
	- *Use official HDF5 lib for all meta data*
	- *Only read the data arrays with "DECTRIS-HDF5" code to speed up thread parallel reading*
	- *Fallback to official HDF5 code if "encoding" unknown*
- *Next steps*
	- *Release a plugin based on the official HDF5 library which will allow the native processing of all existing hdf5 files*
	- *Make the DECTRIS-HDF5 plugin compatible with the HDF5 files written with EigerFW 1.6*
	- *Develop the "hybrid"-plugin*

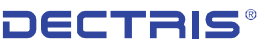

# *Summary*

- *One can implement arbitrary data structures (if one has to) AND fast procedures to read them.*
- *This takes away the implementation and maintenance burden from software developers - they can concentrate on improving the precision and accuracy of the data*
- *Logical separation between data and program; enhances modularity; adapts easily to e.g. HDF5-SWMR, no external program like H5ToXds*
- *Hybrid approach to reduce complexity*
	- *HDF5 lib to read most of the data*
	- *Specialized routines to access the data array only*
- *Open: API source code is at [https://github.com/dectris/dummy\\_xds\\_hook](https://github.com/dectris/dummy_xds_hook)*
- *Open: HDF5 plugin proof of principle is at <https://github.com/dectris/dectris-xds-plugin>*

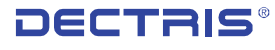

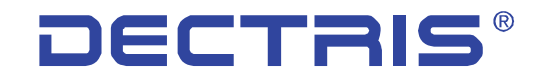

detecting the future

### *Thank you for your attention!*

*www.dectris.com*

**DECTRIS Ltd.** 5405 Baden-Dättwil **Switzerland www.dectris.com**